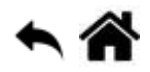

# **Programmation Orientée Objet (illustrée en Python & C#)**

[Mise à jour le : 4/7/2023]

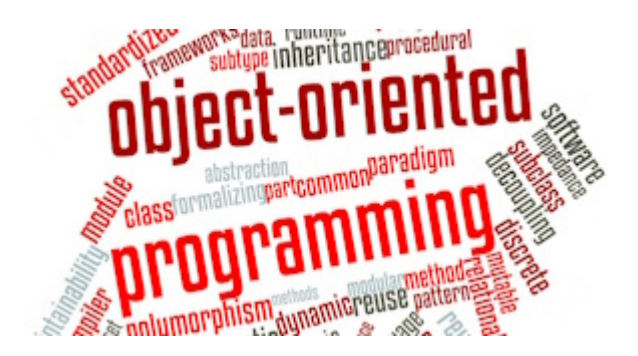

- **Sources**
	- **Documentation** sur Python.org : [fonctions natives](https://docs.python.org/fr/3.5/library/functions.html) (built-in)
- **Outils**
	- IDE : [Visual Studio](https://visualstudio.microsoft.com/fr/)
	- UML for Python : [pynsource](https://pynsource.com/)
- **Lectures connexes**
	- **Real Python**
		- [Object-Oriented Programming \(OOP\) With Python](https://realpython.com/learning-paths/object-oriented-programming-oop-python/)
- **Mots-clés** : objet, état, comportement, instance de classe, classe, attribut, constructeur, méthode, méthode spéciale, propriété, association, héritage, polymorphisme.

Les mots ci-dessous sont dits "réservés". Ils ne peuvent pas être utilisés comme nom de variable. Les mots soulignés sont une nouveauté de Python 3. Les mots en **gras** sont utilisés dans cette page.

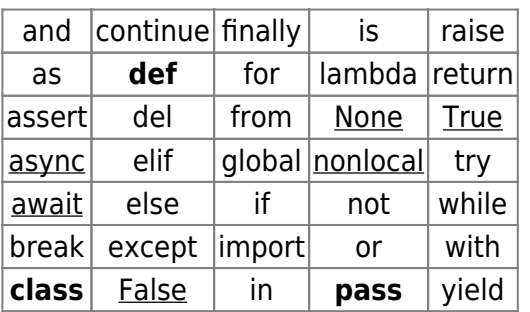

[Fonctions natives](https://docs.python.org/fr/3.5/library/functions.html) **(built-in)**[1\)](#page--1-0) utilisées dans les exemples : **print**(), **str**()

## **Introduction**

 Dans les langages informatiques, il est possible de stocker et de manipuler des **objets**[2\)](#page--1-0) en mémoire comme autant d'ensembles de couples **attribut**/**valeur**. Un objet possède donc un **nom** qui le rend unique, un **état** caractérisé par la valeur de ses attributs et des **comportements** lui permettant de changer d'état.

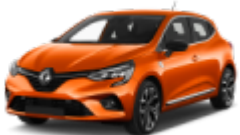

## **OBJET = ÉTAT + COMPORTEMENTS**

### Exemple

Pour décrire la voiture ci-dessus sous la forme d'un objet logiciel (très simplifié), on peut : - la **nommer** maRenaultClio,

- préciser son **état** par "couleur ← rouge", "année ← 2019", vitesse ← 30 etc,
- lui affecter les **comportements** "avancer", "reculer", etc.

Une Renault Clio est une voiture au même titre qu'une Ford Fiesta, une Fiat Tipo ou une Citroën C3. Une nouvelle structure de données voit le jour en Orienté Objet : la **classe**.

## **1. La classe**

Une **classe** permet de définir un ensemble d'objets ayant des caractéristiques communes. C'est un "**moule à objets**". Les **objets** sont des **instances** de classe.

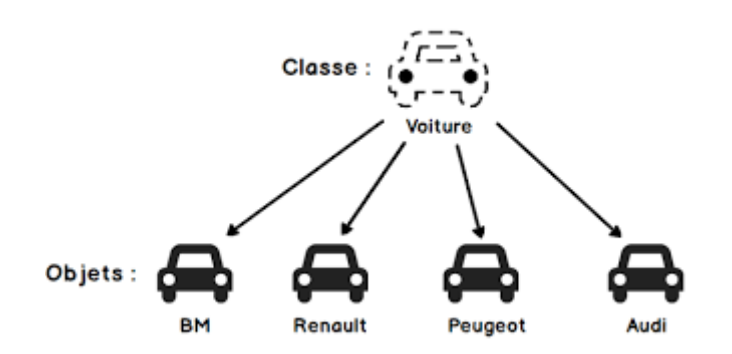

On représente une classe avec un symbole du langage **UML**[3\)](#page--1-0) comme ci-dessous.

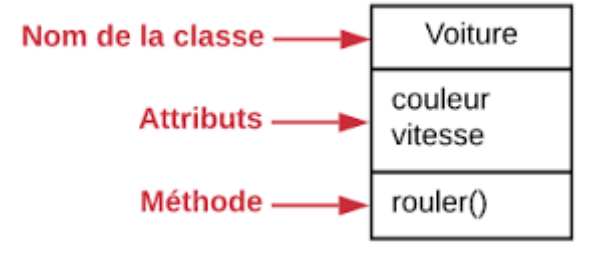

## **1.1 Déclarer une classe**

- [Python](#page--1-0)
- $\bullet$  [C#](#page--1-0)

## Mot-clé

En **Python**, on utilise le mot-clé *class* pour déclarer une classe.

## Syntaxe

## [\\*.py](http://webge.fr/dokuwiki/doku.php?do=export_code&id=python:poo:poo&codeblock=0)

```
class nomClass:
     ''' docstring'''
    pass # Évite qu'une erreur ne se produise lorsque la classe est
vide
```
## Exemple

Création d'une classe "Monstre" vide !

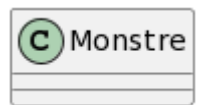

## [\\*.py](http://webge.fr/dokuwiki/doku.php?do=export_code&id=python:poo:poo&codeblock=1)

```
class Monstre:
     pass # classe sans attributs ni méthodes
```
## Mot-clé

En **C#**, on utilise le mot-clé *class* pour déclarer une classe.

### Syntaxe

## [\\*.cs](http://webge.fr/dokuwiki/doku.php?do=export_code&id=python:poo:poo&codeblock=2)

```
class nomClass {
       // corps de la classe
}
```
## Exemple Création d'une classe "Monstre" vide !

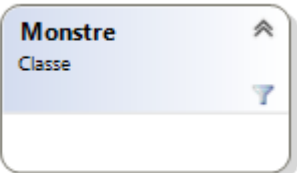

#### [\\*.cs](http://webge.fr/dokuwiki/doku.php?do=export_code&id=python:poo:poo&codeblock=3)

```
class Monstre {
}
```
Définir une classe consiste à déclarer les **attributs**[4\)](#page--1-0) et les **méthodes**[5\)](#page--1-0) caractérisant les **objets, instances**<sup>[6\)](#page--1-0)</sup> de la classe.

### **1.2 Les attributs**

En **p**rogrammation **o**rientée **o**bjet (**POO**), un **attribut** fait référence à une **variable** ou une donnée qui est associée à une classe ou à un objet. Les attributs représentent les caractéristiques d'un objet et définissent son état. Un attribut peut être associé à l'objet (attribut d'**instance**) ou à la classe (attribut **statique**).

### **1.2.1 Les attributs d'instance**

Les attributs d'instance ou attributs sont des **variables d'instance** accessibles depuis toutes les méthodes de la classe où elles sont définies.

- [Python](#page--1-0)
- $\cdot$  [C#](#page--1-0)

### Mots-clés

En Python, contrairement à d'autres langages comme C#, il n'est pas nécessaire d'avoir déclaré à l'avance les attributs de l'objet (ou leur type). Il sont créés automatiquement la première fois qu'on leur donne une valeur dans le constructeur \_\_**init**\_\_. Le mot-clé **self** est la référence à l'instance en cours. Cet argument doit être placé en premier. self va correspondre à l'instance créé par la classe (voir le paragraphe "Créer et manipuler des objets").

Remarque : En python les **attributs sont publics par défaut**. Il faut les faire précéder de \_\_ pour les rendre privés et ainsi respecter le principe d'encapsulation de l'OO.

### Syntaxe

[\\*.py](http://webge.fr/dokuwiki/doku.php?do=export_code&id=python:poo:poo&codeblock=4)

def \_\_init\_\_(**self**,argument\_1,...,argument\_n): *# \_\_init\_\_ est ce qui se*

```
rapproche le plus d'un constructeur
    self.__attribut_1 = argument_1 # ou self.attribut_1 pour que
attribut_1 soit public
    ...
    self.__attribut_n = argument_n # ou self.attribut_n pour que
attribut_n soit public
```
### Exemple

Création d'une classe "Monstre" contenant trois attributs, la position du monstre en x et y sur l'écran et son nombre de points de vie (pointsDeVie).

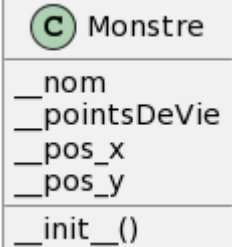

### [\\*.py](http://webge.fr/dokuwiki/doku.php?do=export_code&id=python:poo:poo&codeblock=5)

```
class Monstre:
    def init (self, nom, x=0, y=0, pv=100):
         self.__nom = nom
         self.__pointsDeVie = pv
        self. pos x = xself._\_pos_y = y
```
## Mot-clé

**Le C# incite à respecter le principe d'encapsulation**. Les **attributs** sont **privés par défaut**. On peut les déclarer publics avec le mot-clé *public* pour y accéder directement à partir d'un objet, mais ce n'est pas une bonne pratique. Le respect du principe d'encapsulation se fait avec des getters et des setters.

## Syntaxe

## [\\*.cs](http://webge.fr/dokuwiki/doku.php?do=export_code&id=python:poo:poo&codeblock=6)

```
class nomClasse {
   private type nomAttribut 1; # le mot private est optionnel
 ...
   private type nomAttribut n;
}
```
### Exemple

Création d'une classe "Monstre" contenant trois attributs, la position du monstre en x et y sur l'écran et son nombre de points de vie (pointsDeVie).

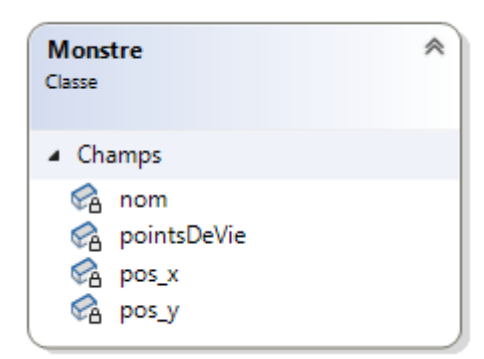

[\\*.cs](http://webge.fr/dokuwiki/doku.php?do=export_code&id=python:poo:poo&codeblock=7)

```
class Monstre
{
     private int nom;
     private int pointsDeVie;
     private int pos_x; // position du monstre en (x,y)
     private int pos_y;
}
```
### **1.2.2 Les attributs statiques**

Un attribut statique est une **variable définie au niveau de la classe plutôt qu'au niveau de l'instance (objet)**. Cela signifie que sa valeur est partagée par toutes les instances de la classe et peut être accédée et modifiée sans avoir besoin d'instancier la classe.

- [Python](#page--1-0)
- $\cdot$  [C#](#page--1-0)

### Exemple

L'attribut de l'exemple ci-dessous est utilisé pour compter le nombre de monstres en vie.

## [\\*.py](http://webge.fr/dokuwiki/doku.php?do=export_code&id=python:poo:poo&codeblock=8)

```
class Monstre
    __nombreDeMonstres = 0 # Cet attribut est statique car non précédé
de self.
```
### Mot-clé

En C#, on utilise le mot-clé **static** pour déclarer un attribut de classe.

## Exemple

L'attribut de l'exemple ci-dessous est utilisé pour compter le nombre de monstres en vie.

#### [\\*.cs](http://webge.fr/dokuwiki/doku.php?do=export_code&id=python:poo:poo&codeblock=9)

private static int nombreDeMonstres =  $\theta$ ;

### **1.3 Les méthodes**

En **P**rogrammation **O**rientée **O**bjet (**POO**), une **méthode** est une **fonction ou un sousprogramme membre d'une classe**. Une méthode peut être:

- un **constructeur** qui se définit comme une méthode spéciale utilisée pour initialiser les objets créés à partir de cette classe. Il ne renvoie aucune valeur;

- une **méthode d'instance**, n'agissant que sur un seul objet (instance de la classe) à la fois;

- une **méthode statique** ou **méthode de classe** appartient à la classe plutôt qu'à une instance. Elle est indépendante de toute instance de la classe (objet) et peut être appelée directement à partir de la classe.

- [Python](#page--1-0)
- $\bullet$  [C#](#page--1-0)

**Il n'est pas possible de surcharger une méthode en Python**. À la place, on peut donner des valeurs par défaut aux arguments. Contrairement aux autres langages, l'objet sur lequel la méthode agit doit être nommé explicitement en premier paramètre.

### **1.3.1 Le constructeur**

### Mot-Clé

En Python, comme on l'a vu dans le paragraphe "Attributs" ci-dessus, le constructeur a pour nom \_\_**init**\_\_ et nécessite *self* comme premier paramètre.

### Synthaxe (Rappel)

## [\\*.py](http://webge.fr/dokuwiki/doku.php?do=export_code&id=python:poo:poo&codeblock=10)

```
def __init__(self,argument_1,...,argument_n): # __init__ est ce qui se
rapproche le plus d'un constructeur
     self.__attribut_1 = argument_1 # ou self.attribut_1 pour que
attribut_1 soit public
     ...
     self.__attribut_n = argument_n # ou self.attribut_n pour que
attribut_n soit public
```
### Exemple

Création d'une classe "Monstre" contenant trois attributs, la position du monstre en x et y sur l'écran et son nombre de points de vie (pointsDeVie).

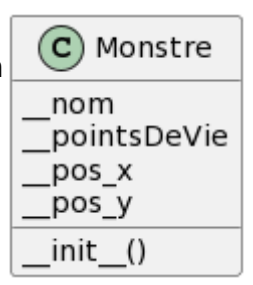

### [\\*.py](http://webge.fr/dokuwiki/doku.php?do=export_code&id=python:poo:poo&codeblock=11)

```
class Monstre: # Remarque : la classe est déclarée 1 fois
   def init (self, nom, x=0, y=0, pv=100):
        self.__nom = nom
         self.__pointsDeVie = pv
        self. pos x = x # ou self.pos x pour que pos x soit publique
        self. pos y = y
```
### **1.3.2 Méthode d'instance**

### Mot-clé

Les méthodes d'instance étant des **routines membres de classe**, elles sont définies par le mot-clé *def*.

### Syntaxe

## [\\*.py](http://webge.fr/dokuwiki/doku.php?do=export_code&id=python:poo:poo&codeblock=12)

```
class nomClass:
     def nomMethode_1(self,argument_1,...,argument_n):
        pass # Évite qu'une erreur ne se produise lorsque la méthode est
vide
```
### Exemple

Création d'une classe "Monstre" contenant trois attributs (+ le constructeur) et trois méthodes.

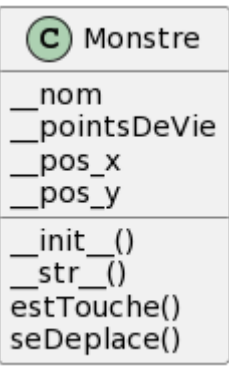

### [monstres.py](http://webge.fr/dokuwiki/doku.php?do=export_code&id=python:poo:poo&codeblock=13)

class Monstre:

```
 # Les attributs est la méthode __init__ ont été présentées ci-
dessus.
     def seDeplace(self, x, y):
        self._\_pos_x = xself._<sub>2</sub>pos_y = y def estTouche(self, degats):
        self. pointsDeVie -= degats
     def __str__(self): # Redéfinition de la méthode print
        return str(self. nom) + ' : pos x=' + str(self. pos x) + '
pos_y=' + str(self.__pos_y)+' points de vie=' + str(self.__pointsDeVie)
```
Le mot-clé **self** est **INDISPENSABLE** dès qu'il s'agit de faire référence à l'objet lui-même. Toutes les méthodes portant sur l'**objet** se doivent de le recevoir en paramètre. Remarque : pour simplifier sa déclaration dans cette première approche, la classe Monstre ne répond pas au concept de MASQUAGE des données. Voir le paragraphe "Concept d'ENCAPSULATION".

### **1.3.3 Méthode de classe**

Mot-clé

En Python, le décorateur **@staticmethod** est utilisé pour définir une méthode statique dans une classe.

Syntaxe

[\\*.py](http://webge.fr/dokuwiki/doku.php?do=export_code&id=python:poo:poo&codeblock=14)

```
@staticmethod
def nomMethode(argument 1,...,argument n):
     pass # Évite qu'une erreur ne se produise lorsque la méthode est
vide
```
### Exemple

Création d'une méthode statique getNombreDeMonstresEnVie() dans la classe Monstre pour connaître le nombre de monstres en vie.

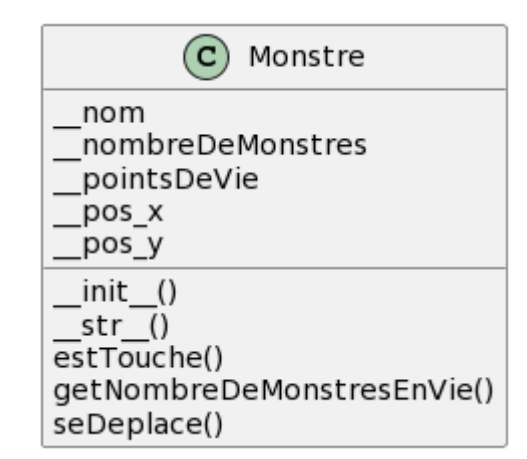

[\\*.py](http://webge.fr/dokuwiki/doku.php?do=export_code&id=python:poo:poo&codeblock=15)

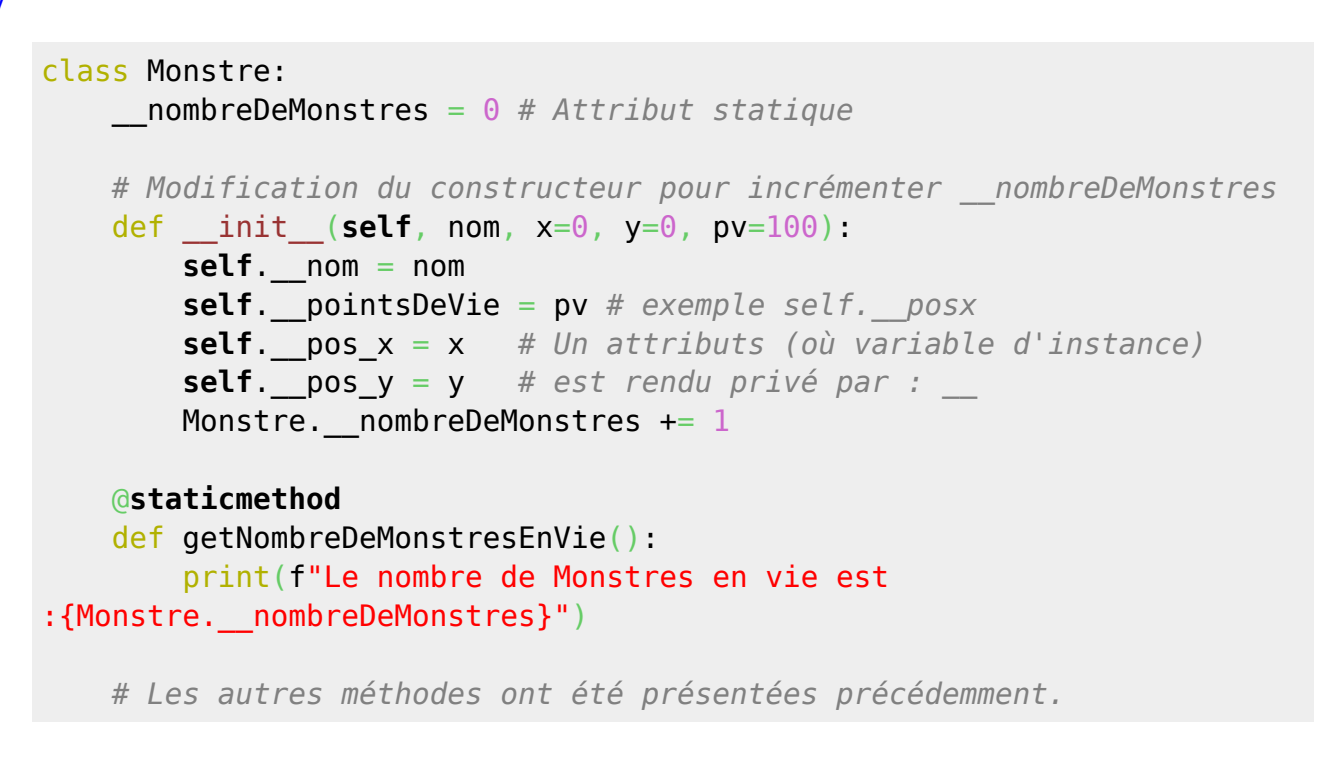

### **1.3.1 Constructeur**

Mot-clé

Le constructeur se doit d'être public, c'est-à-dire accessible à partir d'un objet. Pour cela, on utilise le mot-clé *public*.

Syntaxe

[\\*.cs](http://webge.fr/dokuwiki/doku.php?do=export_code&id=python:poo:poo&codeblock=16)

```
class nomClass {
  public nomClasse(parametre 1, \ldots, parametre n) {
    private Attribut 1 = parametre 1;
     ...
    private Attribut n = parametre n;
   }
```
}

### Exemple

Constructeurs de la classe "Monstre" contenant trois attributs, la position du monstre en x et y sur l'écran et son nombre de points de vie (pointsDeVie).

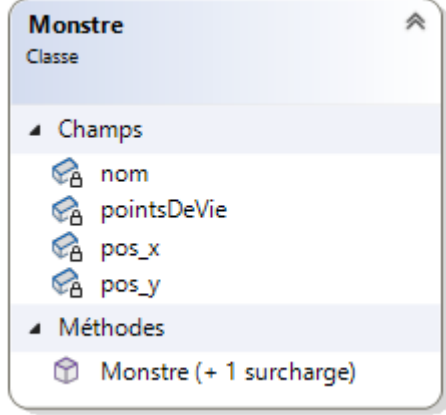

### [\\*.cs](http://webge.fr/dokuwiki/doku.php?do=export_code&id=python:poo:poo&codeblock=17)

```
class Monstre {
     private string nom;
     private int pointsDeVie;
     private int pos_x; // position du monstre en (x,y)
     private int pos_y;
     // Constructeur surchargé
     public Monstre(string lenom)
     {
        nom = lenom;pos_x = 0;pos_y = 0;pointsDeVie = 100; }
    public Monstre(string lenom, int x=0, int y=0, int pv = 100)
     {
        nom = lenom;pos x = x;pos y = y;pointsDeVie = pv; }
}
```
**Surcharger une méthode** revient à en **créer une nouvelle** dont la **signature** se différencie de la précédente uniquement **par la liste et la nature des arguments**.

### **1.3.2 Méthode d'instance**

## Mot-clé

Les méthodes d'instance appartenant à l'interface de la classe sont rendues publiques avec le mot-clé **public**.

### Syntaxe

### [\\*.cs](http://webge.fr/dokuwiki/doku.php?do=export_code&id=python:poo:poo&codeblock=18)

```
class nomClass {
  public(ou private) type nomMethode(parametre 1,...,parametre n) {
     // Corps de la méthode d'instance
   }
}
```
### Exemple

Création d'une classe "Monstre" contenant trois attributs (+ le constructeur surchargé) et trois méthodes.

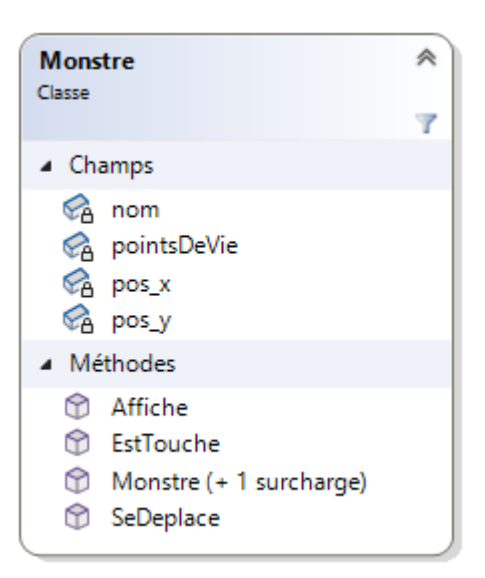

### [\\*.cs](http://webge.fr/dokuwiki/doku.php?do=export_code&id=python:poo:poo&codeblock=19)

```
class Monstre {
     // Les attributs est le constructeur ont été présentés ci-dessus.
     public void SeDeplace(int x, int y)
     {
        pos x = x;pos y = y;
     }
     public void EstTouche(int degats)
     {
         pointsDeVie -= degats;
     }
```

```
 public void Affiche()
     {
         Console.WriteLine($"{nom} : x={pos_x}, y={pos_y}, points de
vie={pointsDeVie}");
     }
}
```
### **1.3.3 Méthode de classe (ou statique)**

Mot-clé

Une méthode de classe est créée avec le mot-clé **static**.

Syntaxe

[\\*.cs](http://webge.fr/dokuwiki/doku.php?do=export_code&id=python:poo:poo&codeblock=20)

```
class nomClass {
   public(ou private) static type
nomMethode(parametre 1, ..., parametre n) {
    // Corps de la méthode de classe
   }
}
```
### Exemple

Création d'une méthode statique getNombreDeMonstresEnVie() dans la classe Monstre pour connaître le nombre de monstres en vie.

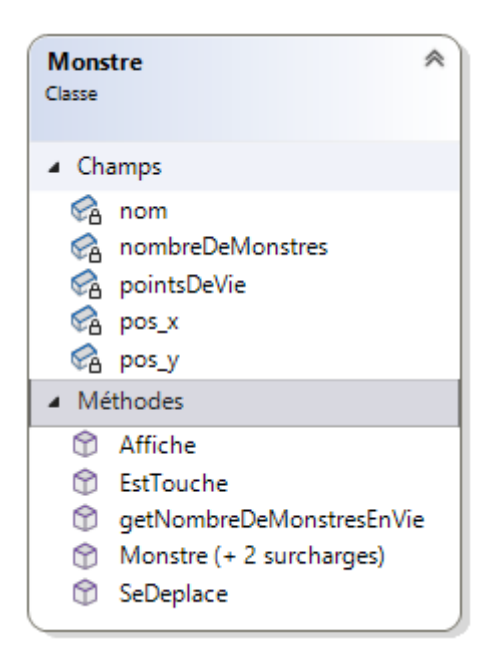

[\\*.cs](http://webge.fr/dokuwiki/doku.php?do=export_code&id=python:poo:poo&codeblock=21)

class Monstre {

```
 private string nom;
     private int pointsDeVie;
     private int pos_x; // position du monstre en (x,y)
     private int pos_y;
    private static int nombreDeMonstres = 0;
    public static void getNombreDeMonstresEnVie()
    \overline{A} Console.WriteLine($"Nombre de monstres en vie :
{Monstre.nombreDeMonstres}");
     }
     public Monstre(string lenom)
     {
        nom = lenom;
        pos x = 0;
        pos y = 0;
        pointsDeVie = 100;
        Monstre.nombreDeMonstres += 1;
     }
    public Monstre(string lenom, int x=0, int y=0, int pv = 100)
     {
        nom = lenom;pos_x = x;pos y = y;
         pointsDeVie = pv;
        Monstre.nombreDeMonstres += 1;
     }
    // Les autres méthodes ont été présentées ci-dessus.
}
```
## **2. Instancier (créer) et manipuler des objets**

Instancier une classe consiste à **créer un objet sur son modèle**. Entre classe et objet, il y a, en quelque sorte, le même rapport qu'entre type et variable.

## **2.1 Instanciation (création) d'un objet et initialisation de ses attributs**

- [Python](#page--1-0)
- $\cdot$  [C#](#page--1-0)

### Mot-clé

La création d'une variable de type objet (en abrégé d'un objet) est identique à celle des types standards du langage python : elle passe par une simple **affectation**.

Rappel: La méthode spéciale init est appelée lors de la création de l'objet. Les valeurs passées en paramètre sont affectées aux attributs de l'objet par l'intermédiaire des arguments de init .

### Syntaxe

### [\\*.py](http://webge.fr/dokuwiki/doku.php?do=export_code&id=python:poo:poo&codeblock=22)

nomObjet = nomClasse(paramètre\_1, ...,paramètre\_n)

### Exemple

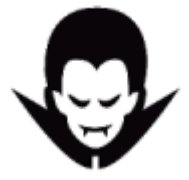

## [\\*.py](http://webge.fr/dokuwiki/doku.php?do=export_code&id=python:poo:poo&codeblock=23)

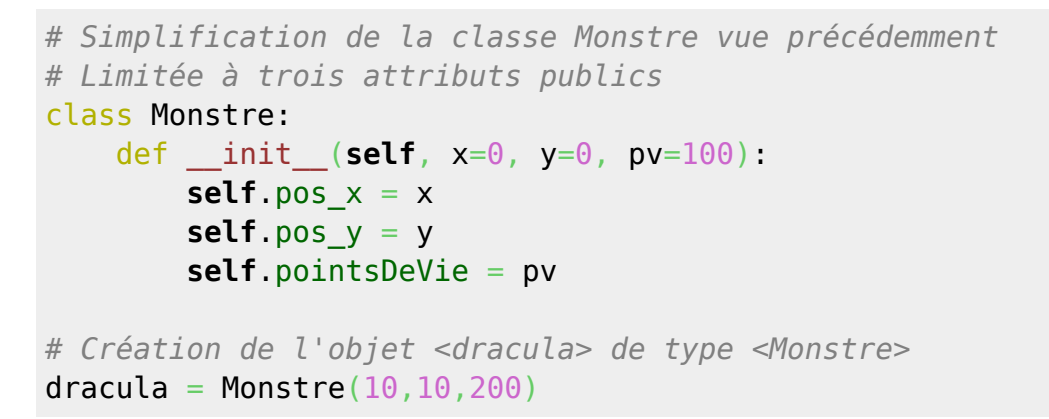

**Illustration** 

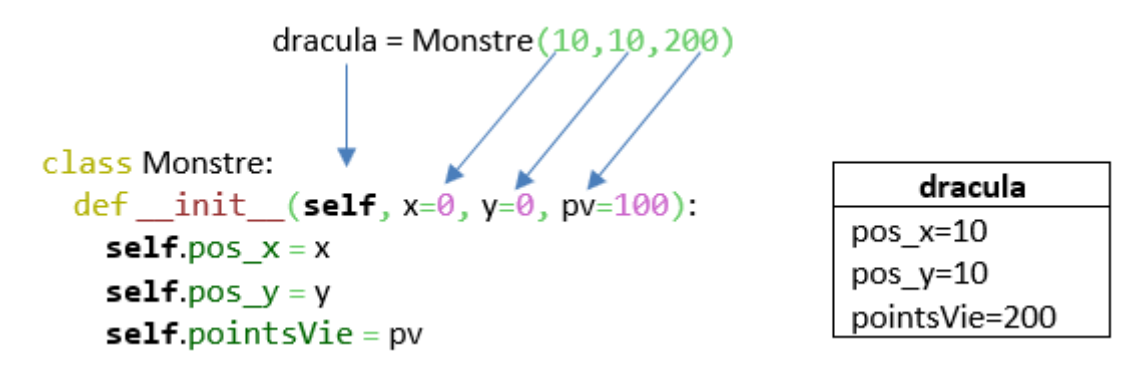

Les attributs n'étant pas privés dans cet exemple, il est possible d'y accéder indépendamment des méthodes de la classe. Ceci n'est pas souhaitable, car on ne répond plus au concept d'**ENCAPSULATION**, un des trois piliers de la POO avec l'**héritage** et le **polymorphisme**.

### Mot-clé

### Syntaxe

### [\\*.cs](http://webge.fr/dokuwiki/doku.php?do=export_code&id=python:poo:poo&codeblock=24)

nomClasse nomObjet = nomClasse(paramètre\_1, ...,paramètre\_n)

### Exemple

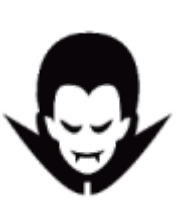

### [\\*.cs](http://webge.fr/dokuwiki/doku.php?do=export_code&id=python:poo:poo&codeblock=25)

```
// Simplification de la classe Monstre vue précédemment
class Monstre
{
     private int pointsDeVie;
     private int pos_x; // position du monstre en (x,y)
     private int pos_y;
   public Monstre(int x=0, int y=0, int pv = 100)
    \left\{ \right.pos_x = x;pos_y = y;pointsDeVie = pv; }
}
public class Jeu
{
     public static void Main()
    \left\{ \right. Monstre dracula = new Monstre(10,10,200); // Création de
l'objet <dracula> de type <Monstre>
     }
}
```
Illustration

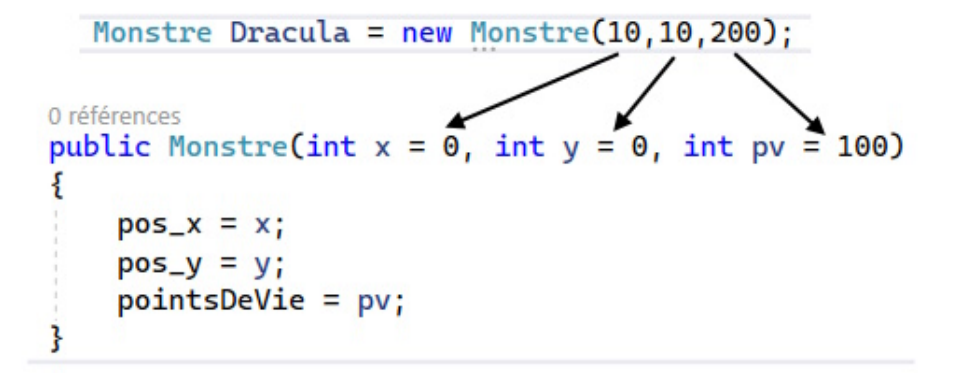

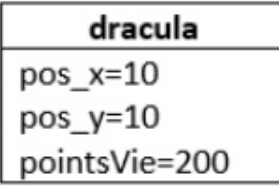

### **2.2 Manipulation d'un objet**

Les objets sont manipulés par l'intermédiaire de leurs **méthodes**.

- [Python](#page--1-0)
- $\cdot$  [C#](#page--1-0)

### Syntaxe

### [\\*.py](http://webge.fr/dokuwiki/doku.php?do=export_code&id=python:poo:poo&codeblock=26)

nomObjet.nomMethode(paramètre\_1, ...,paramètre\_n)

### Exemple

### [\\*.py](http://webge.fr/dokuwiki/doku.php?do=export_code&id=python:poo:poo&codeblock=27)

```
class Monstre:
   def init (self, x=0, y=0, pv=100):
        self. pos x = xself._\_pos_y = y self.__pointsDeVie = pv
    def seDeplace(self, x, y):
        self. pos x = xself._\_pos_y = y def estTouche(self, degats):
        self. pointsDeVie -= degats
    def __str__(self): # Redéfinition de la méthode print
        return 'pos x=' + str(self. pos x) + ' pos y=' +
str(self.__pos_y)+' points de vie=' + str(self.__pointsDeVie)
# Jeu
```

```
dracula = Monstre(10, 10, 200)dracula.seDeplace(20, 30)
dracula.estTouche(6)
print(f'Dracula est touché : {dracula}') # Résultat - Dracula est
touché : posx=20 posy=30 points de vie=194
```
Illustration

Objet dracula après l'exécution de : dracula.seDeplace(20, 30)

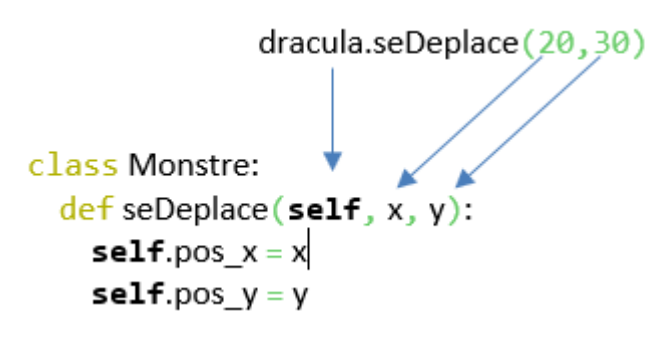

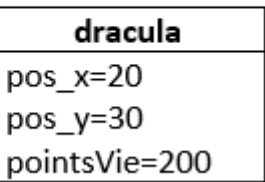

Syntaxe

[\\*.cs](http://webge.fr/dokuwiki/doku.php?do=export_code&id=python:poo:poo&codeblock=28)

nomObjet.nomMethode(paramètre\_1, ...,paramètre\_n)

### Exemple

## [\\*.cs](http://webge.fr/dokuwiki/doku.php?do=export_code&id=python:poo:poo&codeblock=29)

```
class Monstre
{
     private int pointsDeVie;
     private int pos_x; // position du monstre en (x,y)
     private int pos_y;
    public Monstre(int x = 0, int y = 0, int pv = 100)
     {
        pos x = x;pos y = y;
        pointsDeVie = pv; }
     public void SeDeplace(int x, int y)
     {
        pos_x = x;pos y = y; }
     public void EstTouche(int degats)
     {
        pointsDeVie -= degats;
```

```
 }
     public void Affiche()
\overline{\phantom{a}}Console.WriteLine(\frac{1}{2}"x={pos x}, y={pos y}, points de
vie={pointsDeVie}");
     }
}
public class Jeu
{
     public static void Main()
     {
        new Monstre(10, 10, 200);
         dracula.SeDeplace(20, 30);
         dracula.EstTouche(6);
         Console.Write("Dracula est touché ");
         dracula.Affiche(); // Résultat - Dracula est touché x=20, y=30,
points de vie=194
     }
}
```
## **Illustration** Objet dracula après l'exécution de : dracula.SeDeplace(20, 30)

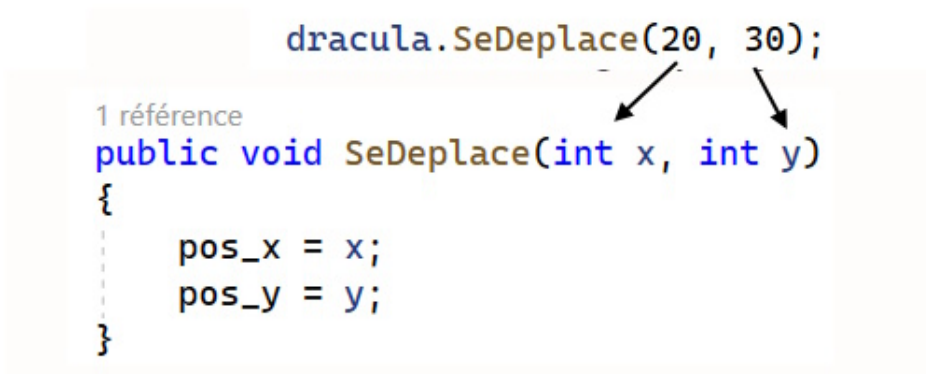

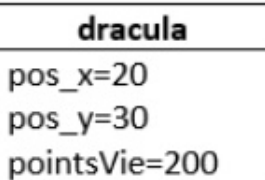

## **3. Principe d'encapsulation**

En programmation, l'**encapsulation** désigne le principe de **regrouper des données brutes avec un ensemble de routines** permettant de les lire ou de les manipuler. Ce principe est souvent accompagné du **masquage** de ces données brutes afin de s'assurer que l'utilisateur ne contourne pas l'interface qui lui est destinée. [Wikipédia](https://fr.wikipedia.org/wiki/Encapsulation_(programmation))

- [Python](#page--1-0)
- $\cdot$  [C#](#page--1-0)

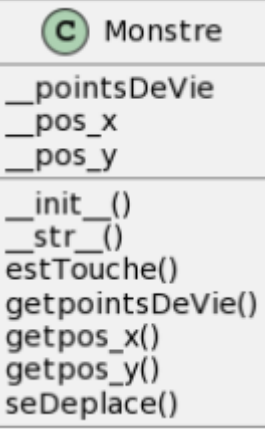

En Python, pour **MASQUER** les attributs, c'est-à-dire les rendre **privés** afin qu'ils ne soient accessibles qu'aux méthodes de la classe, on fait précéder leur nom d'un double soulignement

### Exemple

 $\mathbb{Z}^2$ 

Les **attributs** de la classe "Monstre" sont **masqués**. Il n'est pas possible d'y accéder directement. Il faut passer par les methodes de la classe ou des méthodes d'accès appelées **accesseur**(ou **getteur**) et **mutateur**(ou **setteur**).

### [monstres.py](http://webge.fr/dokuwiki/doku.php?do=export_code&id=python:poo:poo&codeblock=30)

```
class Monstre: # Simplifiée
   def init (self, x=0, y=0, pv=100):
 self.__pos_x = x # Les attributs (où variables d'instances)
 self.__pos_y = y # sont rendus privés lorsqu'ils sont
précédés de __
        self. pointsDeVie = pv
    def getpos_x(self): # Accesseur (getteur)
         return self.__pos_x
    def getpos_y(self): # Accesseur (getteur)
         return self.__pos_y
    def getpointsDeVie(self): # Accesseur (getteur)
         return self.__pointsVie
    def seDeplace(self, x, y):
        self._<sub>2</sub>pos_x = xself. pos y = y def estTouche(self, degats):
        self. pointsDeVie -= degats
    def __str__(self): # Redéfinition de la méthode print
        return 'posx=' + str(self. pos x) + ' posy=' +
str(self.__pos_y)+' points de vie=' + str(self.__pointsDeVie)
```
## **Accesseur (getteur)**

Les méthodes getpos  $x()$ , getpos  $y()$ , getpointVie() sont appelées **accesseurs** ou getteur. Elles exposent les attributs privés de l'objet. Il s'agit de fonction permettant de consulter la valeur des attributs de l'objet. Le nom de ces fonctions commence par get.

## **Mutateur (setteur)**

Pour accéder aux attributs privés de l'objet dans le but de les modifier, on construit des **mutateurs** ou setteurs.

## Exemple

Mutateur accédant aux points de vie dans la classe Monstre.

### [\\*.py](http://webge.fr/dokuwiki/doku.php?do=export_code&id=python:poo:poo&codeblock=31)

```
# A ajouter dans la classe Monstre
     def setpointsDeVie(self, pv): # Mutateur (setter)
         self.__pointsDeVie = pv
# Accès à l'attribut __pointsVie
dracula.setpointsDeVie(400)
```
En C#, les attributs sont **MASQUES (PRIVES) par défaut**. Ils ne sont accessibles qu'aux méthodes de l'objet ou à des **propriétés**.

Une propriété (property) est un membre d'une classe qui expose une valeur ou un comportement spécifique de l'objet de cette classe. Elle peut être utilisée pour lire ou écrire une valeur d'une manière encapsulée, en fournissant un accès contrôlé aux données internes de la classe.

### Mots-clés

Les mots-clés **get** et **set** spécifient les accesseurs (accessors) de la propriété, permettant de lire et écrire la valeur, respectivement.

Syntaxe

[\\*.cs](http://webge.fr/dokuwiki/doku.php?do=export_code&id=python:poo:poo&codeblock=32)

public type NomPropriete { get; set; }

### Exemple

Les attributs de la classe "Monstre" sont masqués. Pour y accéder sans passer par les méthodes de l'objet, on définit les **propriétés** Pos\_x, Pos\_y et PointDeVie.

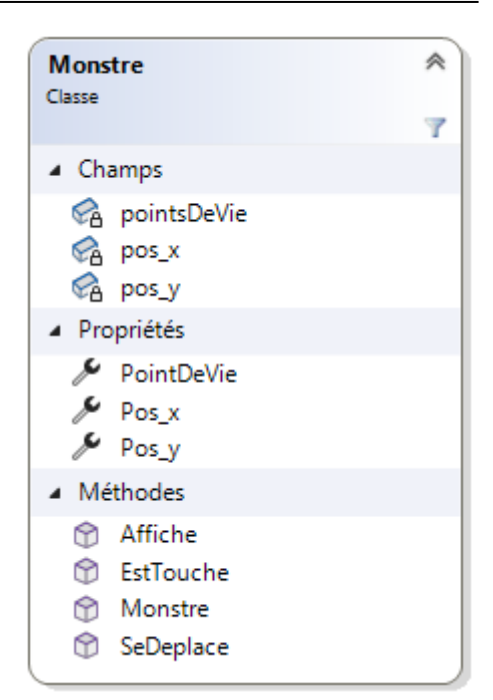

### [\\*.cs](http://webge.fr/dokuwiki/doku.php?do=export_code&id=python:poo:poo&codeblock=33)

```
class Monstre
{
     private int pointsDeVie;
     private int pos_x; // position du monstre en (x,y)
     private int pos_y;
     public int Pos_x
     {
         get { return pos_x; }
     }
     public int Pos_y
    \{ get { return pos_y; }
     }
     public int PointDeVie
     {
         get { return pointsDeVie; }
        set { pointsDeVie = value; }
     }
     public void SeDeplace(int x, int y)
     {
        pos x = x;pos_y = y; }
     public void EstTouche(int degats)
     {
        pointsDeVie = degats;
```

```
 }
      public void Affiche()
\overline{\phantom{a}}Console.WriteLine(\frac{1}{2}"{nom} : x={pos x}, y={pos y}, points de
vie={pointsDeVie}");
      }
}
```
### **4. Association entre classes**

**Association de classes**

## "La manière privilégiée pour permettre à *deux classes de communiquer par envoi de messages* consiste à ajouter aux attributs primitifs de la première un *attribut référent* de la seconde. La classe peut donc, tout à la fois, contenir des attributs et se constituer en nouveau type d'attribut. C'est grâce à ce mécanisme de typage particulier que, partout dans son code, la première classe pourra faire appel aux méthodes disponibles de la seconde." Bersini  $\blacktriangleright$  Association Aggregation Composition  $\Rightarrow$  Dependency  $- - - - - - \cdot$

- **4.1 Association unidirectionnelle**
- **4.1.1 Exemple 1: Association unidirectionnelle simple lien d'association**
	- [Python](#page--1-0)
	- $\cdot$  [C#](#page--1-0)

## Lecture du **diagramme de classes** : chaque objet O1 est associé à un objet O2. La réciproque n'est pas vraie.

- O1 peut envoyer un message à O2 par le biais de l'association car :
	- il possède un objet (référent) de type O2 dans ses champs

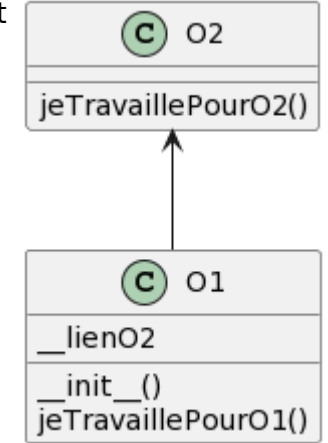

cet objet est initialisé avec O2 lors de la création de O1

#### [exemple1.py](http://webge.fr/dokuwiki/doku.php?do=export_code&id=python:poo:poo&codeblock=34)

```
class O2:
     def jeTravaillePourO2(self):
         print("Je travaille pour O2")
class O1:
     # lien d'association de O1 --> O2
    def __ init (self, 02):
         self.__lienO2 = O2
     def jeTravaillePourO1(self):
         print("Je travaille pour O1 et demande à O2 de travailler")
        self. lien02.jeTravaillePour02()
# Programme
obj02 = 02()obj01 = 01(obj02)objO1.jeTravaillePourO1()
```

```
Résultat
```
Je travaille pour O1 et demande à O2 de travailler Je travaille pour O2

Lecture du **diagramme de classes** : chaque objet O1 est associé à un objet O2. La réciproque n'est pas vraie.

O1 peut envoyer un message à O2 par le biais de l'association car :

- il possède un objet (référent) de type O2 dans ses champs
- cet objet est initialisé avec O2 lors de la création de O1

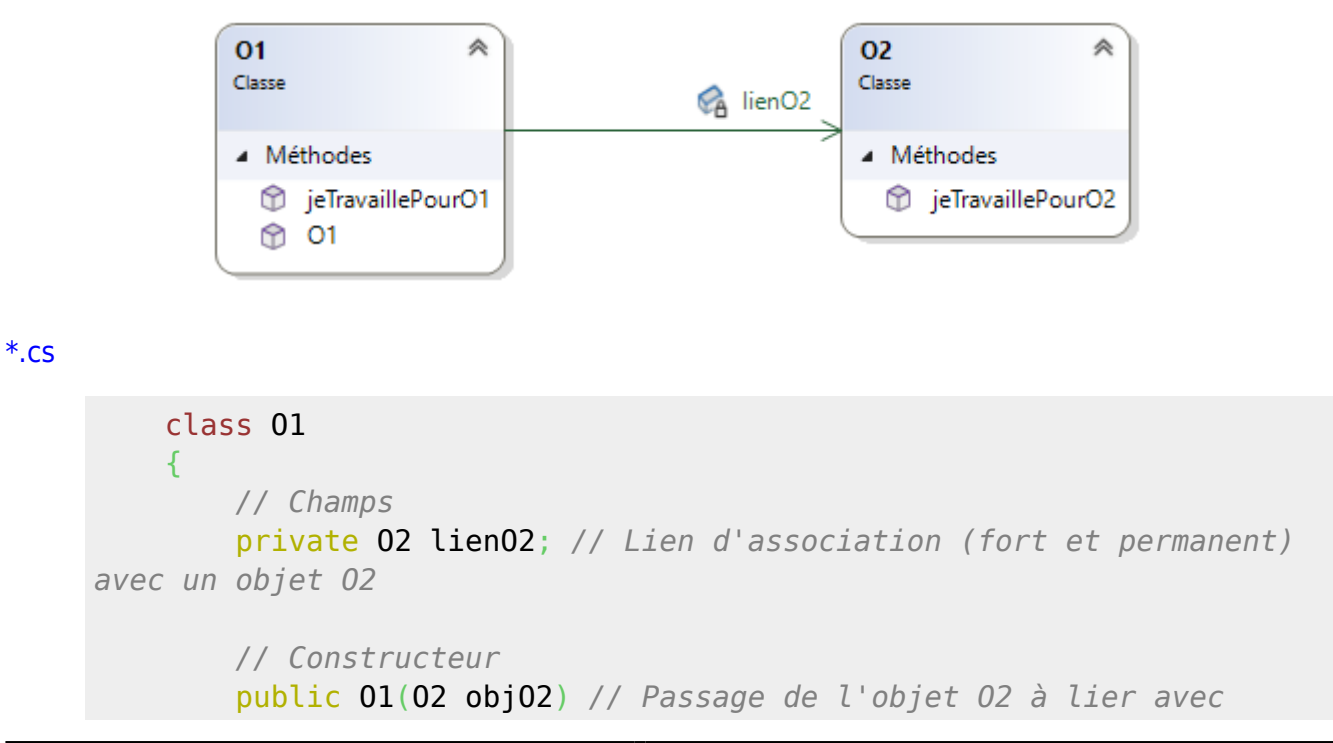

```
2024/06/05 22:05 25/32 Programmation Orientée Objet (illustrée en Python & C#)
    l'objet O1
      {
                lien02 = obj02; }
             // Méthode d'instance
             public void jeTravaillePourO1()
      {
                 Console.WriteLine("Je travaille pour O1 et demande à O2 de
    travailler");
                 lienO2.jeTravaillePourO2();
      }
         }
         class O2
         {
             public void jeTravaillePourO2()
             {
                 Console.WriteLine("Je travaille pour O2");
      }
         }
         public class Program
         {
             public static void Main()
      {
                 O2 objO2 = new O2(); // Création de l'objet O2
                 O1 objO1 = new O1(objO2); // Création de l'objet O1
    initialisé avec O2
                 objO1.jeTravaillePourO1(); // L'objet O1 envoie un message
    à l'objet O2
      }
```
Résultat Je travaille pour O1 et demande à O2 de travailler Je travaille pour O2

## **4.1.2 Exemple 2 - Association unidirectionnel - lien de composition**

- [Python](#page--1-0)
- $\cdot$  [C#](#page--1-0)

### **4.1.3 Exemple 3 - Association unidirectionnel avec passage d'un paramètre - lien de dépendance**

**Dracula boit un verre de sang** ! A chaque gorgé, Dracula boit 10cl de sang. Le contenu du verre diminue de 10cl.

- [Python](#page--1-0)
- $\cdot$  [C#](#page--1-0)

**Lecture du diagramme de classe** : l'objet verreDeSang est passé

**provisoirement** à l'objet Dracula à l'aide de sa méthode boit. Contrairement à l'exemple précédent l'objet verreDeSang n'est pas associé à un lien permanent dans la classe Monstre. En effet, Dracula n'aura pas toujours un verre à la main !

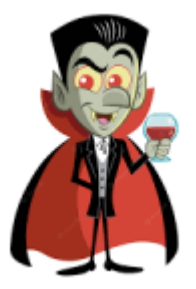

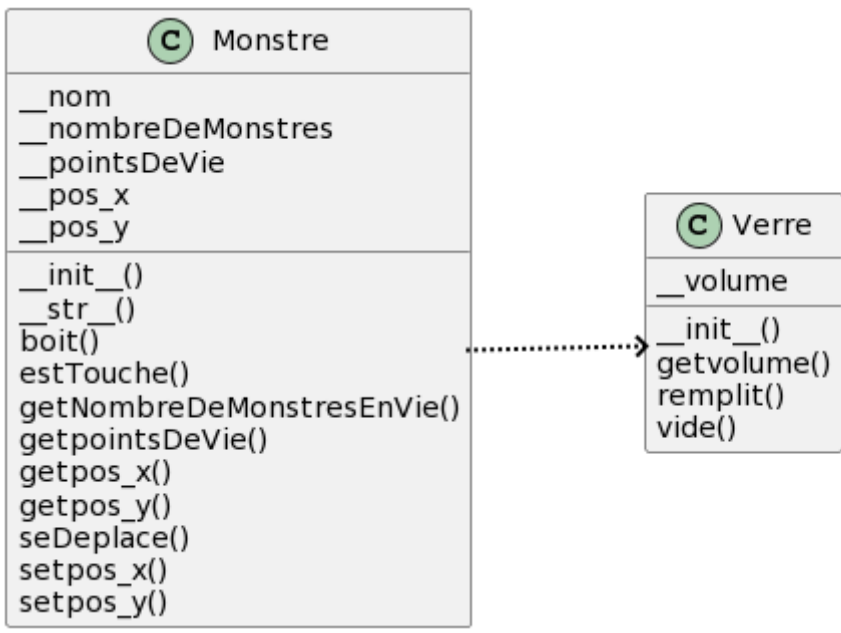

### [exemple3.py](http://webge.fr/dokuwiki/doku.php?do=export_code&id=python:poo:poo&codeblock=36)

```
class Verre:
   def __ init (self, vol):
         self.__volume = vol
     def remplit(self, vol):
         self.__volume += vol
     def vide(self, vol):
         self.__volume = self.__volume - vol
     def getvolume(self): # Accesseur (getteur)
         return self.__volume
class Monstre:
    # Le code est limité à l'ajout de la méthode boit dans la version
précédente
    # Ici le lien d'association est faible et provisoire verre n'existe
plus à la sortie de la méthode boit
     def boit(self, vol, verre):
         verre.vide(vol)
# Programme
# Un vampire sert un verre de sang à Dracula
verreDeSang = Verre(50)
```
print(f'Le verre contient {verreDeSang.getvolume()} cl de sang') *# 1* dracula = Monstre("Dracula", verreDeSang) *# Dracula voit le verre et se déplace* dracula.seDeplace(20, 30) *# mais reçoit un projectile* dracula.estTouche(6) print(f'{dracula} : touché !') *# 2* Monstre.getNombreDeMonstresEnVie() *# 3 # Toujours en vie il boit* dracula.boit(10, verreDeSang) print(f'Il reste {verreDeSang.getvolume()} cl dans le verre de sang') *#4*

### Résultat

- 1. Le verre contient 50 cl de sang
- 2. Dracula : pos\_x=20 pos\_y=30 points de vie=94 : touché !
- 3. Le nombre de monstres en vie est : 1
- 4. Il reste 40 cl dans le verre de sang

**Lecture du diagramme de classe** : l'objet verreDeSang est passé **provisoirement** à l'objet Dracula à l'aide de sa méthode boit. Contrairement à l'exemple précédent l'objet verreDeSang n'est pas associé à un lien permanent dans la classe Monstre. En effet, Dracula n'aura pas toujours un verre à la main !

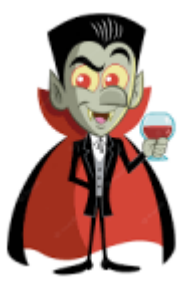

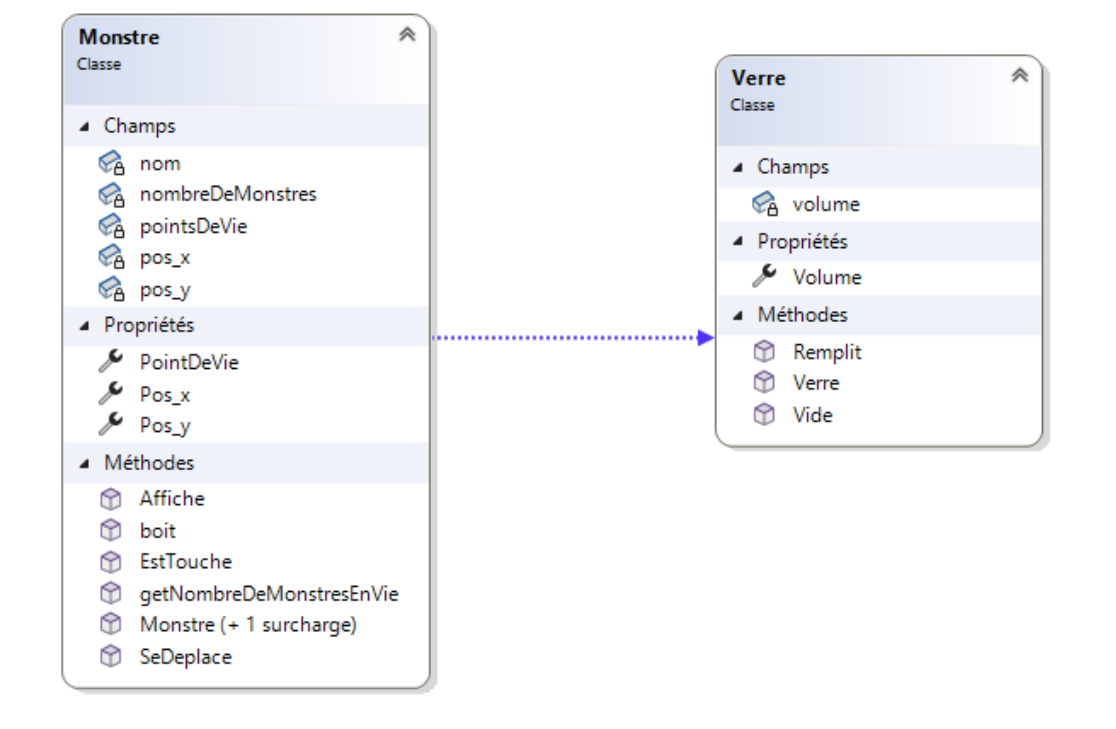

### [exemple3.cs](http://webge.fr/dokuwiki/doku.php?do=export_code&id=python:poo:poo&codeblock=37)

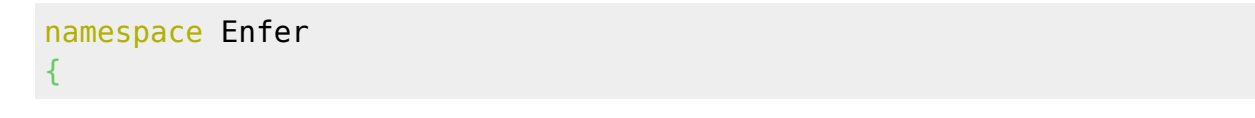

```
 class Verre
     {
         private int volume;
        public Verre(int vol) { volume = vol; }
        public void Remplit(int vol) { volume += vol; }
        public void Vide(int vol) { volume - vol; }
         public int Volume { get { return volume; } }
     }
    class Monstre
     {
     /*
       Le code est limité à l'ajout de la méthode boit dans la version
précédente
      Ici le lien d'association est faible et provisoire verre n'existe
plus à la sortie de la méthode boit
    */
         public void boit(int vol, Verre verre)
 {
             verre.Vide(vol);
 }
     }
     public class Program
     {
         public static void Main()
         {
             // Un vampire sert un verre de sang à Dracula
            new Verre(50);
             Console.WriteLine($"Le verre contient
{verreDeSang.Volume}cl de sang");
            new Monstre("Dracula", 10, 10, 200);
             dracula.Affiche();
             // Dracula voit le verre et se déplace
             dracula.SeDeplace(20, 30);
             // mais reçoit un projectile
             dracula.EstTouche(6);
             dracula.Affiche("est touché");
             // Toujours en vie il boit
            dracula.boit(10, verreDeSang);
             Console.WriteLine($"Il reste {verreDeSang.Volume}cl dans le
verre de sang");
        }
    }
}
```
### Résultat

- 1. Le verre contient 50 cl de sang
- 2. Dracula : pos\_x=20 pos\_y=30 points de vie=94 : touché !

## 3. Le nombre de monstres en vie est : 1

4. Il reste 40 cl dans le verre de sang

## **Communication possible entre objets**

"Deux objets pourront communiquer si les deux classes correspondantes possèdent entre elles une liaison de type *association* (exemple 1), *composition* (exemple 2) ou *dépendance* (exemple 3)., la force et la durée de la liaison allant décroissant avec le type de liaison. La communication sera dans les deux premiers cas possibles, quelle que soit l'activité entreprise par le premier objet, alors que dans le troisième cas elle se déroulera uniquement durant l'exécution des seules méthodes du premier objet, qui recevront de façon temporaire un référent du second." "Bersini

## **4.2 Association bidirectionnelle**

 Lecture du **diagramme de classes** : chaque oeuvre est **associée** à un ensemble d'exemplaires (1..n) et chaque exemplaire est associé à une et une seule oeuvre.

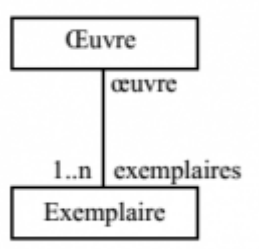

- [Python](#page--1-0)
- $\cdot$  [C#](#page--1-0)

Exemple 1

## **5. Héritage et polymorphisme**

### **5.1 Héritage**

L'héritage est l'un des principes clés de la POO et permet de créer de nouvelles classes (appelées classes dérivées ou sous-classes) à partir d'une classe existante (appelée classe de base ou superclasse).

- [Python](#page--1-0)
- $\bullet$  [C#](#page--1-0)

Syntaxe

class nomClasse(nomClasseMère) *# nomClasse hérite de nomClasseMère*

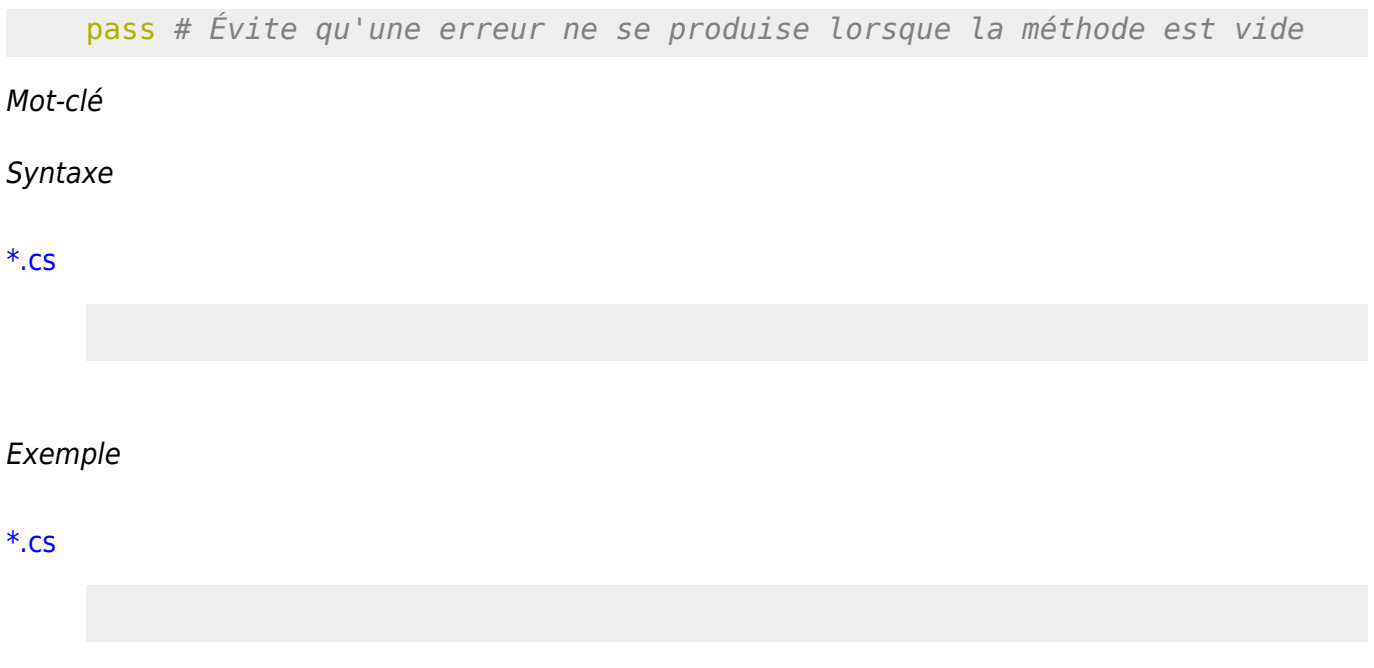

### **5.2 Polymorphisme**

Le polymorphisme est un concept clé de la programmation orientée objet (POO) qui permet à des objets d'une même hiérarchie de classes de se comporter différemment en fonction du contexte. En d'autres termes, il permet à des objets de types différents d'être traités de manière uniforme en utilisant des méthodes communes, tout en offrant des implémentations spécifiques pour chaque type d'objet.

- [Python](#page--1-0)
- $\cdot$  [C#](#page--1-0)

Exemple

[expoly.py](http://webge.fr/dokuwiki/doku.php?do=export_code&id=python:poo:poo&codeblock=41)

```
# Dans l'exemple défini plus haut
# Redéfinition de la méthode str héritée de object
     def __str__(self):
        return "Elève : " + self.__prenom + " " + self.__nom + " " +
str(self.__age) + " " + "ans"
```
Mot-clé

Syntaxe

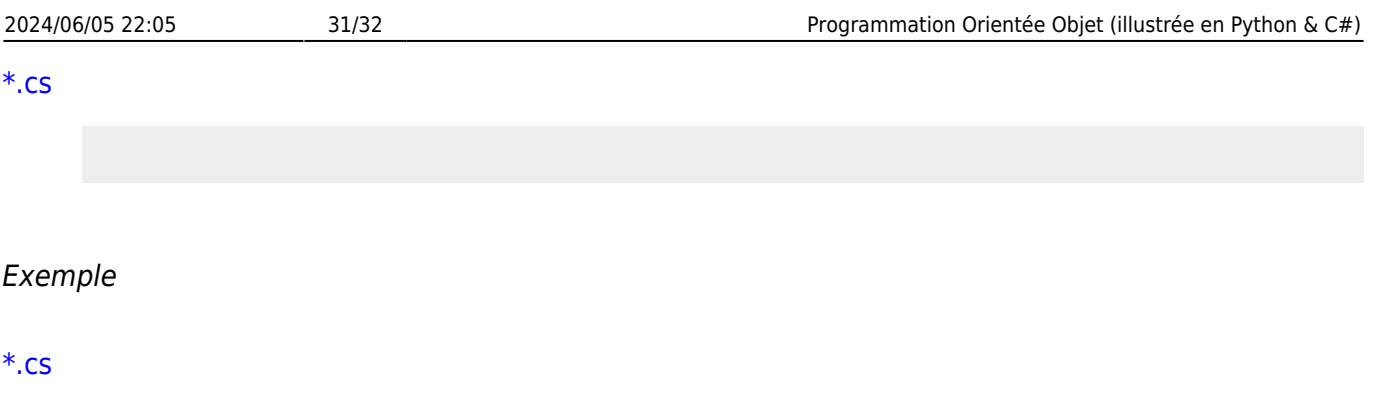

## **Résumé**

- La POO repose sur l'abstraction, l'**encapsulation**, l'**héritage** et le **polymorphisme**.
- Une **classe** permet de définir un ensemble d'objets ayant des caractéristiques communes. C'est un "**moule à objets**". Les **objets** sont des **instances** de classe.
- Définir une classe consiste à définir les attributs et les méthodes caractérisant les objets instances de la classe.
- Les **attributs** sont déclarés **privés** afin d'en interdire l'accès à l'extérieure de la classe. C'est ce qu'on appelle l'**encapsulation**.
- $\bullet$  A finir

## **Pour aller plus loin**

- **Real Python**
	- [Object-Oriented Programming \(OOP\) in Python 3](https://realpython.com/python3-object-oriented-programming/)
	- [What Is Python's "Self" Argument, Anyway?](https://betterprogramming.pub/what-is-pythons-self-argument-anyway-21d1c3bc421f)
	- [Getters and Setters: Manage Attributes in Python](https://realpython.com/python-getter-setter/)
	- o [Inheritance and Composition: A Python OOP Guide](https://realpython.com/inheritance-composition-python/)
	- [Object-Oriented Programming in Python vs Java](https://realpython.com/oop-in-python-vs-java/)

[1\)](#page--1-0)

Fonctions toujours disponibles.

[2\)](#page--1-0)

En informatique, un objet est un conteneur symbolique et autonome qui contient des informations et des mécanismes concernant un sujet, manipulés dans un programme. Le sujet est souvent quelque chose de tangible appartenant au monde réel. C'est le concept central de la programmation orientée objet (POO)[.Wikipédia](https://fr.wikipedia.org/wiki/Objet_(informatique)#:~:text=En%20informatique%2C%20un%20objet%20est,programmation%20orient%C3%A9e%20objet%20(POO).)

[3\)](#page--1-0)

Le Langage de Modélisation Unifié, de l'anglais **Unified Modeling Language**, est un langage de modélisation graphique à base de pictogrammes conçu pour fournir une **méthode normalisée** pour visualiser la conception d'un système. Il est couramment utilisé en développement logiciel et en **conception orientée objet**.

## [4\)](#page--1-0)

Les attributs représentent l'**état** de l'objet. [5\)](#page--1-0)

Les méthodes sont les **fonctions** membres des classes. Elles représentent le **comportement** de l'objet. Ici on se limite aux méthodes d'instance. [6\)](#page--1-0)

En programmation orientée objet, on appelle instance d'une classe un objet avec un **comportement** et un **état**, tous deux définis par la classe.

From: <http://webge.fr/dokuwiki/> - **WEBGE Wikis**

Permanent link: **<http://webge.fr/dokuwiki/doku.php?id=python:poo:poo&rev=1688456865>**

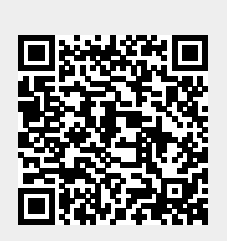

Last update: **2023/07/04 09:47**